## **MichCA Awards Forty40 Year 2010**

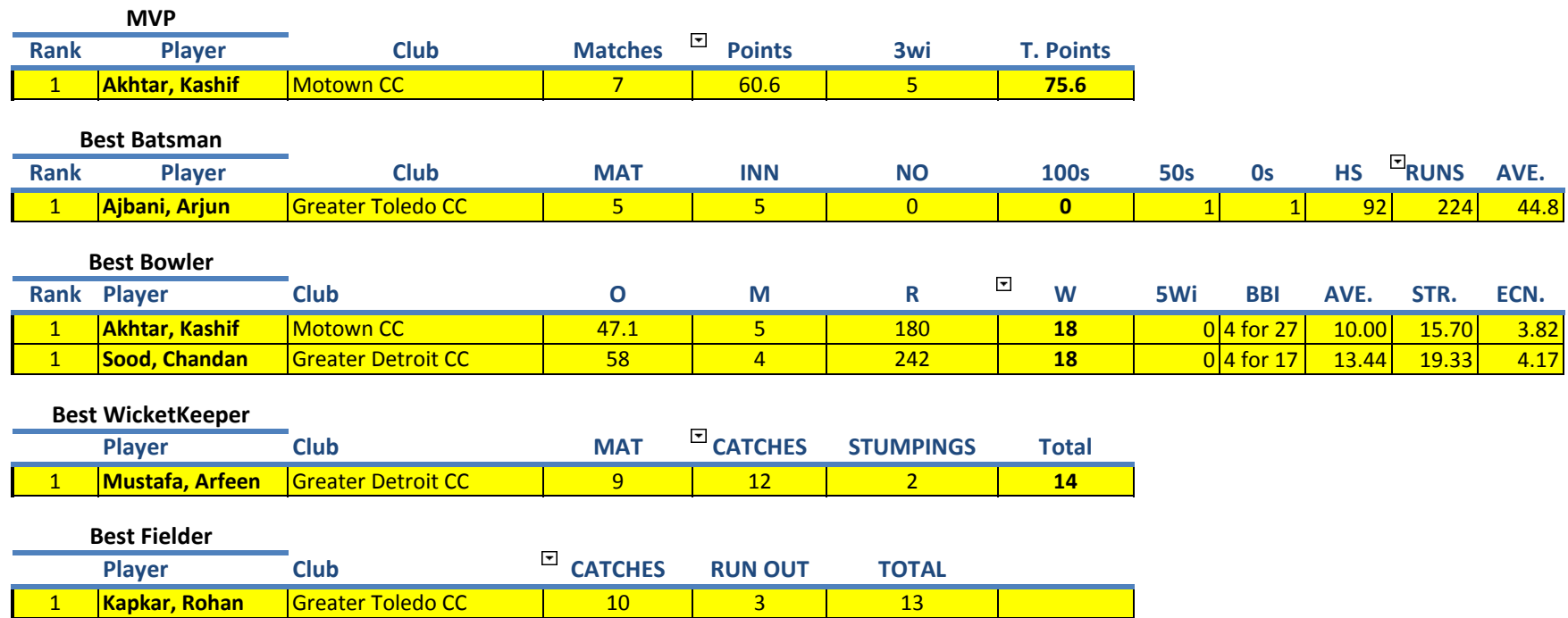